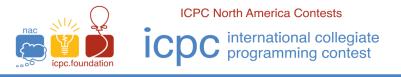

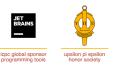

The 2022 Greater NY Regional Contest

# I · Caravan Trip Plans

Time Limit: 5 seconds Memory Limit: 128MB

A *caravan route* is a sequence of camping locations a bit less than a day's travel apart. The camping locations can be either *dry* camps with little water or *oases* with plentiful water and perhaps fodder to animals. A *caravan trip* always starts and ends at an oasis and never goes back to a previous camp. A *caravan trip* is a destination oasis and a number of days to get there. For example, if the oases are at camps 2, 3, 5, 7, 11, etc. and the caravan wants to meet another caravan at camp 7 in 10 days, the caravan can wait 3 days and then go directly to camp 7, or leave now and wait 3 days at camp 7, or wait 1 day at each of camps 2, 3 and 5. A *caravan trip plan* is the choice of which camps to be at each night. For example, waiting 1 day at each of 2, 3, 5 gives a trip plan 1, 2, 2, 3, 3, 4, 5, 5, 6, 7.

Write a program which takes as input the locations of the oases on a *caravan route* and a *caravan trip* destination and number of days and outputs the number of *distinct trip plans*.

For example: with oases at camps 2, 3, 5, 7, 11, a 7 day trip to camp 5 has 10 trip plans as shown below (0 means rest at start).

0012345, 0122345, 0123345, 0123455, 1222345, 1223345, 1223455, 1233345, 1233455, 1234555

## Input

Input consists of multiple lines of input. The first line of input contains two space separated decimal integers **N** and **M**, where **N** is the number of oasis locations to be specified and **M** is the number of *caravan trips* for which the number of *trip plans* are to be found ( $5 \le N \le 20$ ,  $1 \le M \le 10$ ).

The second line of input contains **N** space separated decimal integers giving the number of days,  $O_n$ , to each oasis in increasing ( $O_{n-1} < O_n$ ) order ( $1 \le O_n \le 60$ ).

The remaining **M** input lines each contain two space separated decimal integers  $D_m$  and  $T_m$ , where  $D_m$  is the index of the destination oasis in the list and  $T_m$  is the number of days to get there: ( $1 \le D_m \le N$ ,  $O[D_m] \le T_m \le 60$ )

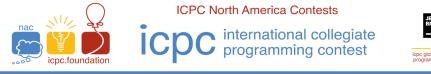

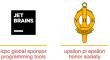

The 2022 Greater NY Regional Contest

## Output

There are **M** lines of output. The *k*-th output line contains a single decimal integer giving the number of distinct *trip plans* for a caravan over the route of camps in the second input line with the trip as specified in input line k+2.

### Sample 1:

| Sample Input | Sample Output |
|--------------|---------------|
| 5 1          | 10            |
| 2 3 5 7 11   |               |
| 3 7          |               |

#### Sample 2:

| Sample Input        | Sample Output |
|---------------------|---------------|
| 8 3                 | 10            |
| 2 3 5 7 11 13 17 19 | 126           |
| 3 7                 | 1287          |
| 5 15                |               |
| 8 24                |               |